| Name: |  |
|-------|--|
|       |  |

## Creating a Choropleth Map

Mike Pesses, Antelope Valley College

## Introduction

A map's greatest strength is its ability to quickly tell a story with data. A good map will show the reader something within just a minute or so, and the best maps for this are called choropleth maps. A choropleth map is a map that uses fixed boundaries and a consistent symbology to illustrate facts about the places mapped. For example, Figure 1 shows the population density, or number of people per square kilometer, of Europe.

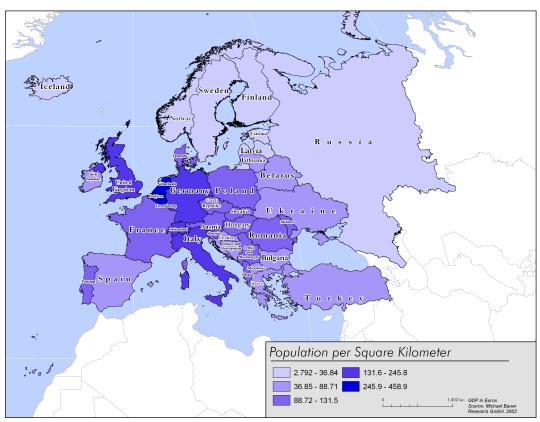

Figure 1. Choropleth map of Europe's population density.

## Mapping Internet use in the Middle East

For this exercise, you will make a series of three choropleth maps illustrating population counts in the Middle East. Your first map will show the population growth of each country in the region. The second map will show children aged 14 and under as a percentage of the total population. The third map will show seniors aged 65 and above as a percentage of the total population.

Before you begin to color in countries on the maps below, you will need to think about the information you are trying to present to determine the best way to visualize it. First you need to look at your data. All of the data you will need for this lab is provided in Figure 3. Your first map will be showing the population growth rate in the Middle East, and of course, those values filled out in the table. You'll have to do some work before your data is ready to map.

Population growth can be found with the formula

Growth Rate (%) = 
$$\frac{\text{(Population at end of time period - pop. at start)}}{\text{Population at start of time period}} \times 100$$

1. Use this formula to fill in the missing values in Figure 3.

Now that you have all of your data you can begin to sort out the values and have a good idea as to how you will make your first map.

- 2. Which country has the highest amount of population growth? What is it?
- 3. Which country has the lowest amount? What is it?

Mapping every single value of population growth with a unique color would make for an incomprehensible map. Instead of mapping unique values, a choropleth map places each value into a classification. For example, data values ranging from 0-25% could be placed into one classification, 25.1-50% into another, and so on. Such a map should have no fewer than four and no more than six classifications. Using fewer classifications will present too simple of a picture and using more than six will make the map difficult to read. Typically we use a statistical method like *Jenks Natural Breaks* to properly classify data, but you will simply come up with a classification scheme that seems to fit the data.

4. Looking at your data values for population growth, create 4-6 classifications that you think would make a meaningful map. Keep your high and low values in mind; if your high value is 72%, you would not need to have a classification go any higher. Write your classification scheme here.

Now that you have a classification scheme you will need to come up with the *symbology* you will use to map it. Since a choropleth map is designed to convey a story with the data, you want to choose a symbology that best fits the data. Figure 2 shows three different symbology schemes that can be used for choropleth maps.

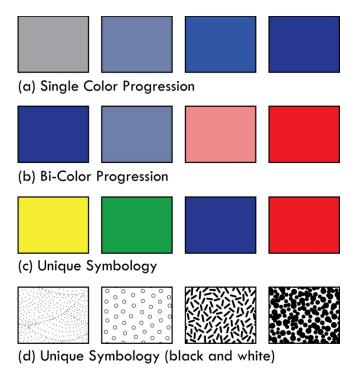

Figure 2. Symbology schemes for choropleth maps.

The single color progression uses lighter to darker shades of a color to indicate more or less of a certain thing. The bi-color progression is typically used to highlight both high and low values of a phenomenon. Unique symbology is used to show classifications that are unique of each other and do not necessarily indicate a high or low value.

- 5. Based on the population growth data, which symbology scheme would be best for your data? Why?
- 6. Draw and color the symbology as it relates to your data classification:

You now have a classification scheme and symbology for your map. Using the first blank map of the Middle East provided, create your map of the population growth in the region. Give the map a title and a legend for the symbology in the blank rectangle in the lower left of the map. Then begin going through your data and symbolizing each country based on their growth. *Use your atlas if you have any doubts as to the exact boundaries of a country*.

Use the steps above to make two more maps, one for the children aged 14 and under as a percentage of the total population and one for seniors aged 65 and above as a percentage of the total population.

Once your three maps are complete, answer the following questions.

- 7. What do maps of the amount of children and seniors in a country tell you about a place?
- 8. What interesting trends do you notice when comparing your three maps?

| Country Name         | Total pop.,<br>2000 | Total pop.,<br>2009 | Population<br>Growth | Pop. Ages 0.<br>14 %,<br>2009 |    |
|----------------------|---------------------|---------------------|----------------------|-------------------------------|----|
| World                | 6,084,959,036       | 6,775,235,741       | 11.34%               | 27                            | 8  |
| Afghanistan          | 23,630,320          | 29,802,724          |                      | 46                            | 2  |
| Armenia              | 3,075,811           | 3,082,951           |                      | 20                            | 11 |
| Azerbaijan           | 8,048,535           | 8,781,100           |                      | 24                            | 7  |
| Bahrain              | 650,012             | <i>7</i> 91,473     |                      | 26                            | 2  |
| Eritrea              | 3,657,325           | 5,073,279           |                      | 42                            | 2  |
| Ethiopia             | 65,514,626          | 82,824,732          |                      | 44                            | 3  |
| Georgia              | 4,744,750           | 4,260,333           |                      | 17                            | 14 |
| Iran                 | 63,938,646          | 72,903,921          |                      | 24                            | 5  |
| Iraq                 | 25,108,525          | 31,494,287          |                      | 41                            | 3  |
| Israel               | 6,289,000           | 7,441,700           |                      | 28                            | 10 |
| Jordan               | 4,797,500           | 5,951,000           |                      | 34                            | 4  |
| Kazakhstan           | 14,883,600          | 15,888,000          |                      | 24                            | 7  |
| Kuwait               | 2,190,000           | 2,794,706           |                      | 23                            | 2  |
| Kyrgyzstan           | 4,915,300           | 5,321,355           |                      | 29                            | 5  |
| Lebanon              | 3,772,283           | 4,223,553           |                      | 25                            | 7  |
| Oman                 | 2,402,184           | 2,845,415           |                      | 31                            | 3  |
| Pakistan             | 138,080,000         | 169,708,303         |                      | 37                            | 4  |
| Qatar                | 616,817             | 1,409,423           |                      | 16                            | 1  |
| Saudi Arabia         | 20,644,121          | 25,391,100          |                      | 32                            | 3  |
| Syria                | 16,510,861          | 21,092,262          |                      | 35                            | 3  |
| Tajikistan           | 6,172,891           | 6,952,223           |                      | 37                            | 4  |
| Turkey               | 66,459,578          | 74,815,703          |                      | 27                            | 6  |
| Turkmenistan         | 4,501,727           | 5,109,881           |                      | 29                            | 4  |
| United Arab Emirates | 3,238,054           | 4,598,600           |                      | 19                            | 1  |
| Uzbekistan           | 24,650,000          | 27,767,100          |                      | 29                            | 4  |
| West Bank & Gaza     | 3,004,150           | 4,043,218           |                      | 45                            | 3  |
| Yemen                | 18,181 <i>,</i> 733 | 23,580,220          |                      | 44                            | 2  |

Source: World Bank, 2011

Figure 3. Population data for the Middle East.

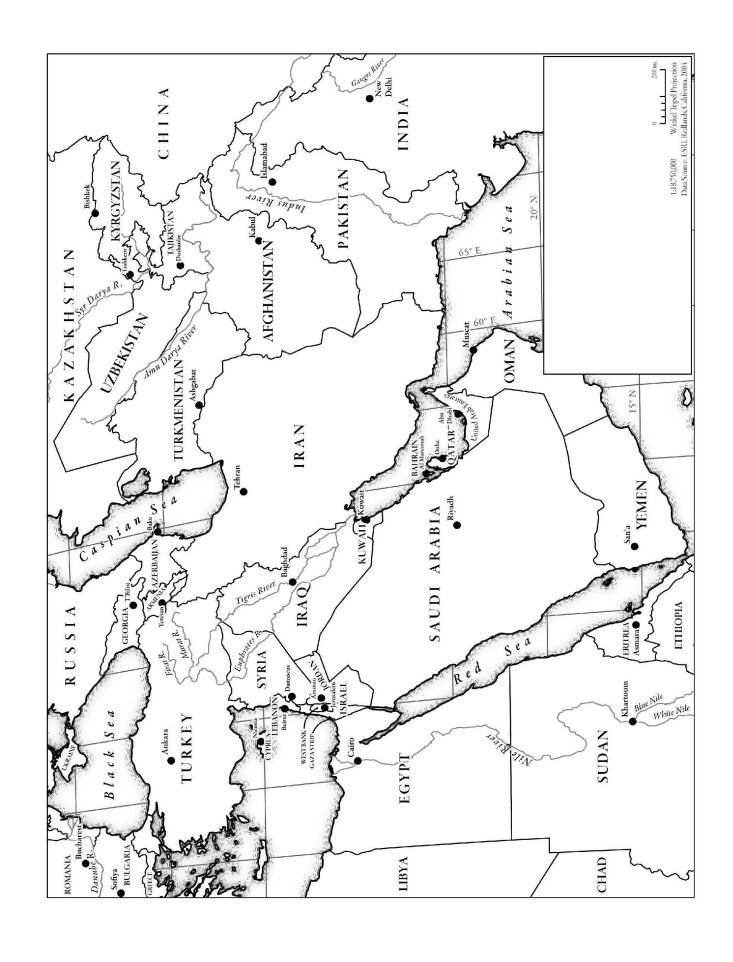

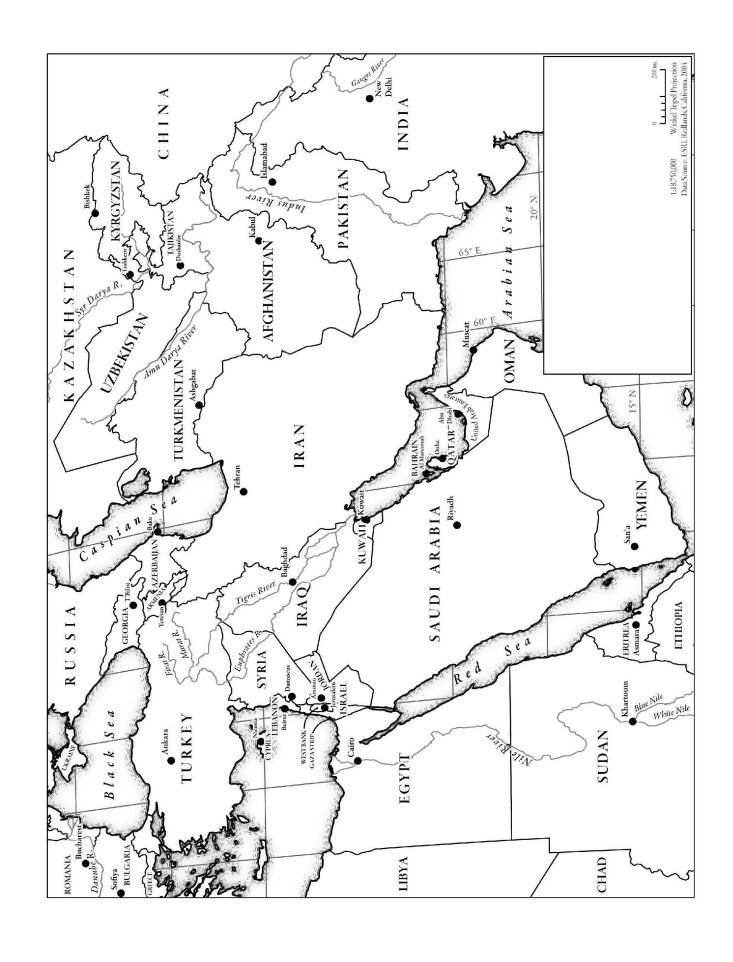

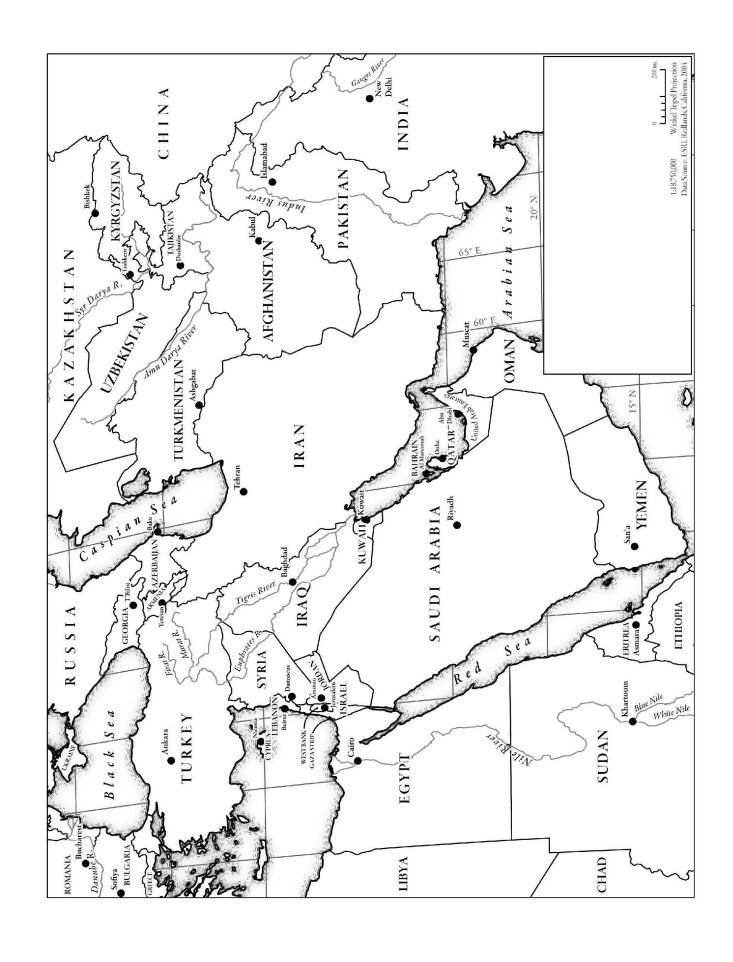